## SigmaSystemCenter 3.3u1 SSC0303-0002-update1 SystemMonitor るエラーの対処方法

:SSC3.3u1

:SSC0304-doc-0043

SSC0303-0002-update1 SystemMonitor

**SystemMonitor** 

SigmaSystemCenter3.4 SystemMonitor

SSC0303-0002-update1 SigmaSystemCenter3.3 Update1

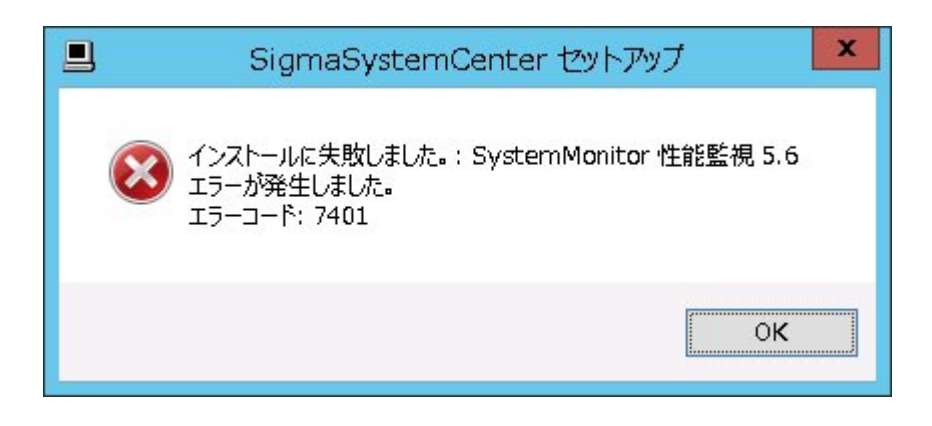

SystemMonitor 5.5(SigmaSystemCenter3.3 Update1)

• SigmaSystemCenter SystemMonitor

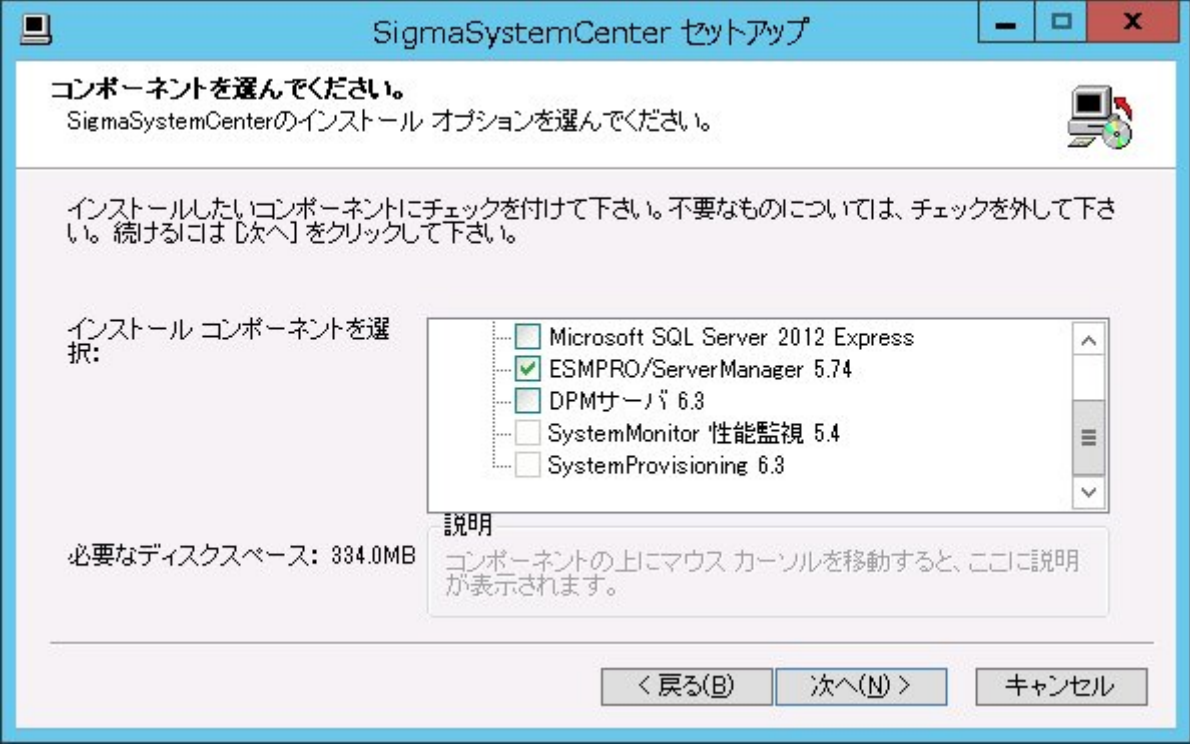

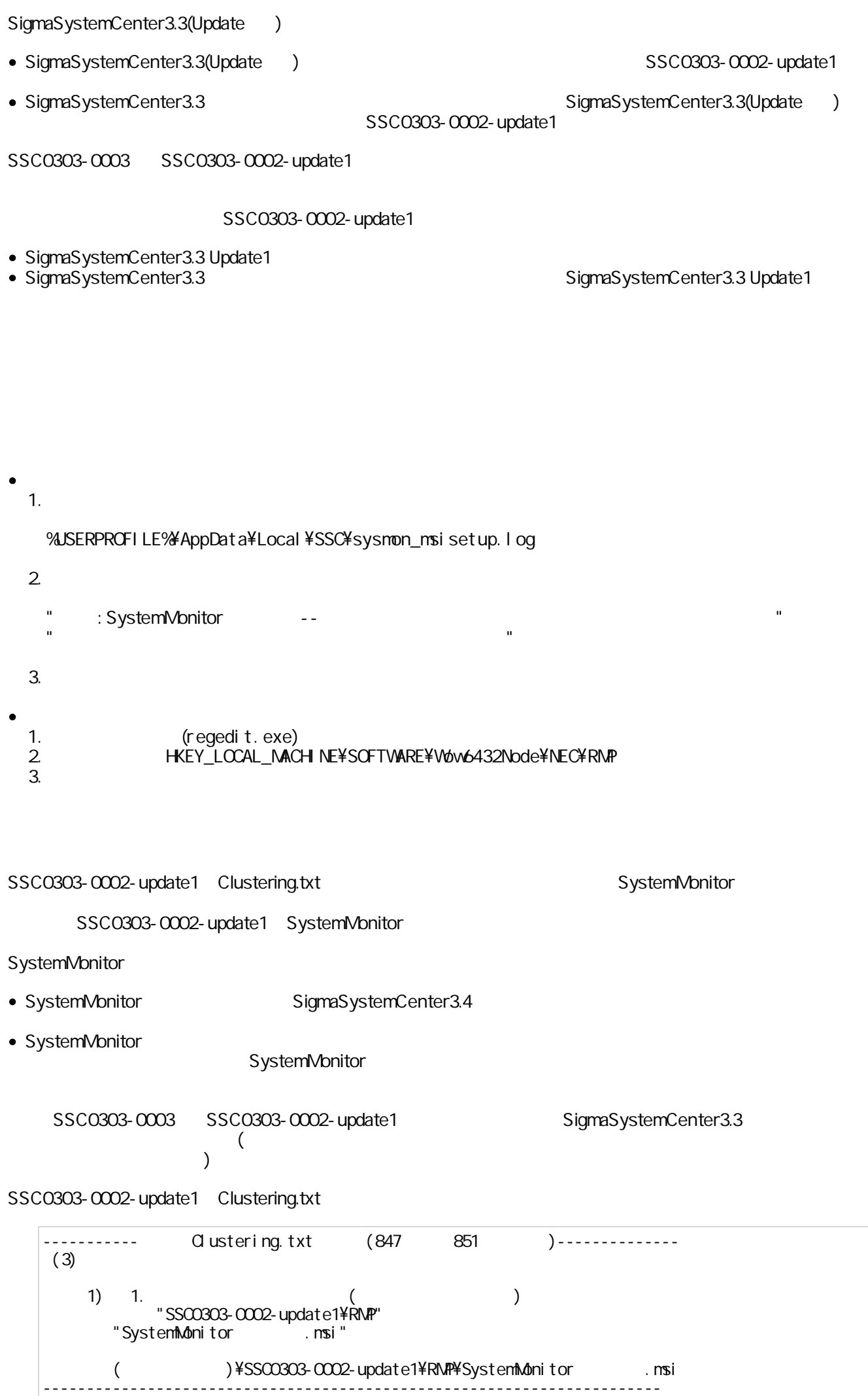

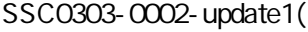

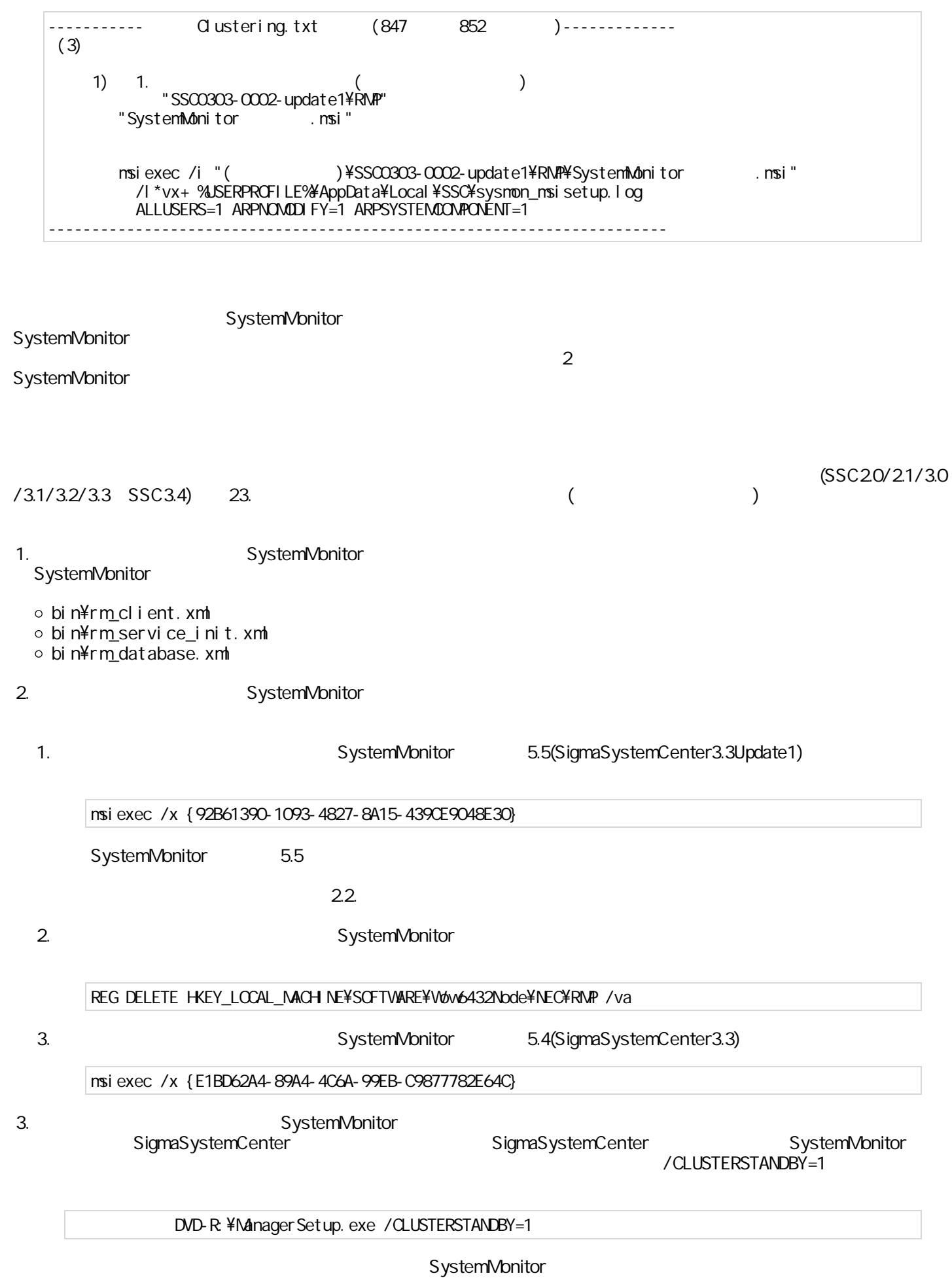

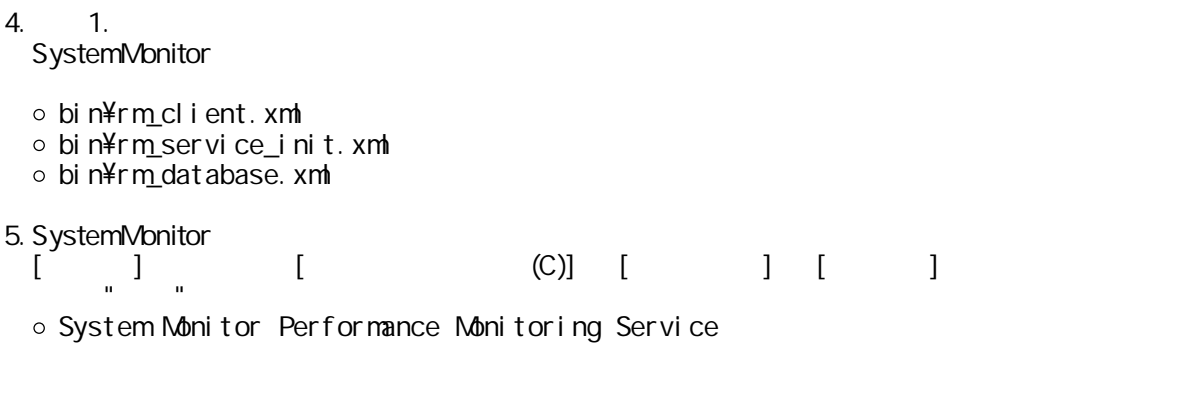

 $\bullet$ <https://www.support.nec.co.jp/View.aspx?id=3140100409>

SigmaSystemCenter <http://jpn.nec.com/websam/sigmasystemcenter/download.html>